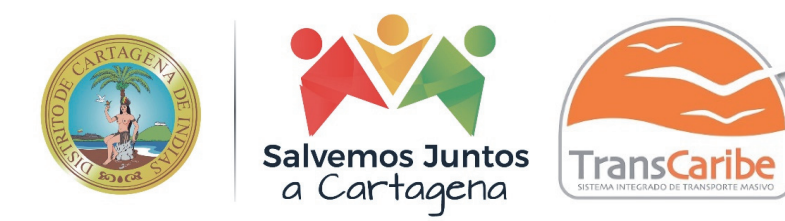

# **PLAN ESTRATÉGICO DE TECNOLOGÍAS DE LA INFORMACIÓN Y LAS COMUNICACIONES – PETI**

**TRANSCARIBE S.A.**

**2019 -2023** 

**ENERO DE 2021** 

**CARTAGENA**

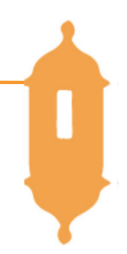

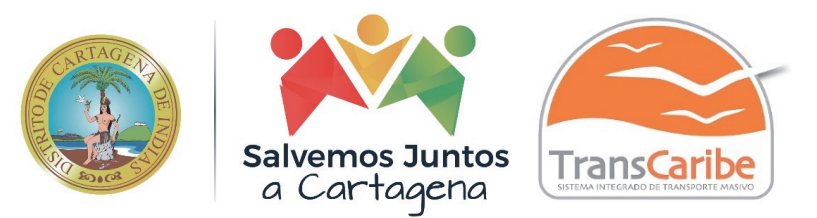

## *CONTENIDO*

- PLAN ESTRATEGICO DE LA SECRETARIA GENERAL PROFESIONAL ESPECIALIZADO ÁREA DE SISTEMAS.
- **HISTORIA**
- OBJETIVO GENERAL.
- OBJETIVOS ESPECIFICOS.
- ANTECEDENTES
- ETAPA DE INICIO
- ETAPA DE CONTAGIO O EXPANSION
- ETAPA DE CONTROL O FORMALIZACION
- ETAPA DE INTEGRACIÓN
- ETAPA DE ADMINISTRACIÓN DE DATOS
- ETAPA DE MADUREZ
- MARCO NORMATIVO
- ESTRUCTURA ORGANIZATIVA
- FUNCIONES PROFESIONAL ESPECIALIZADO ÁREA DE SISTEMAS.
- FUNCIONES DEL SOPORTE TÉCNICO
- DESCRIPCION DE LA PROBLEMÁTICA ACTUAL:
- OBJETIVO GENERAL
- OBJETIVOS ESPECIFICOS
- ALTERNATIVA DE SOLUCIÓN INMEDIATA (PLAN DE CHOQUE)
- DESARROLLADORES ADQUISICIÓN DE SOFTWARE FINAL
- PROPUESTA DE INVERSION
- INVERSION INMEDIATA:
- INVERSION FUTURA: (**1 AÑO**)
- FORMULACION ESTRATEGICA
- SITEMAS DE INFORMACION INTERFASADOS
- DIRECCIONAMIENTO ESTRATEGICO
- IDEAS CLAVES
- IDEAS VITALES
- OPERACIONALIZACION DE LOS PROYECTOS:
- PLANES DE ACCION
- ESTRATEGIA BASICA: INDENTIFICAR LAS NECESIDADES DE INTERFAZ DE LOS SISTEMAS DE INFORMACION EN CADA AREA
- ESTRATEGIA BASICA: DETERMINAR SI LA ESTRUCTURA GENERAL DE RECURSOS DEL DPTO. DE SISTEMAS CUMPLE CON EL FIN DEL PROCESO
- *ESTRATEGIA BASICA: DETERMINAR LA INFRAESTRUCTURA TECNOLÓGICA NECESARIA*
- *PLAN ESTRATEGICO* DE LA SECRETARIA GENERAL PROFESIONAL ESPECIALIZADO ÁREA DE SISTEMAS *– SISTEMAS DE INFORMACIÓN INTERFASADOS*
- *BENEFICIOS DEL PROYECTO*
- *TERMINOS Y DEFINICIONES*
- *PERSPECTIVA DE LA PLANEACION ESTRATEGICA DE TECNOLOGIA DE INFORMACION – PETI*
- *APOYO DE LAS TIC EN LOS PROCESOS DE LA ENTIDAD*
- *IMPLEMENTACIÓN DE LAS ESTRATEGIAS, MAPA DE RUTA*

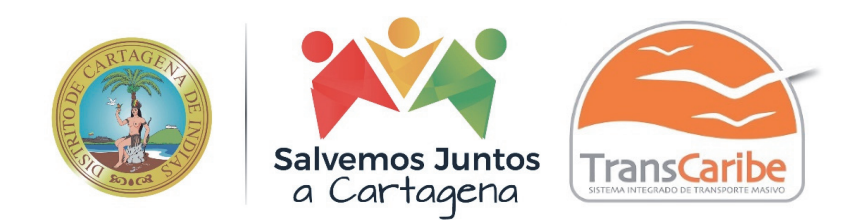

#### *HISTORIA*

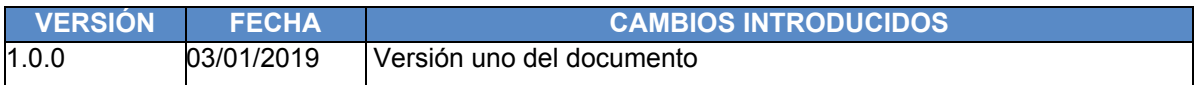

#### **OBJETIVO GENERAL.**

Recomendar planes, políticas, y estrategias para el desarrollo del área de sistemas de información de **TRANSCARIBE S.A.** con el fin de asegurar en los próximos cinco (5) años estabilidad sistemática que asegure la mejor prestación de servicio para el cliente interno y externo.

## **OBJETIVOS ESPECIFICOS.**

- Optimizar la organización interna del área de Sistemas de Información de Transcaribe S.A., o en su defecto crear una nueva estructura jerárquica en la que se puedan establecer varios cargos y funciones para conseguir los objetivos que se tracen por está.
- Mantener el Sistema Administrativo y Financiero JSP7 Web Gobierno Versión 2.2.7 con las mejoras implementadas en el ambiente NIIF (Contable y Activo Fijo.) incluyendo la adquisición de un módulo de Almacén y Factura que incluya también un flow de Sistemas Web JSP7WEB para que el usuario o cliente externo (Consulte sus pagos, Cuentas y Certificados).
- Implementar Nomina electrónica.
- Implementar Sistema PBX IP.
- Revisar y construir políticas de
	- o Seguridad informática a nivel de software y de hardware.
	- o Auditoria de sistemas tanto en software y hardware.
	- $\circ$  Compra de equipos computacionales, de comunicaciones y de sistemas interrumpido de energía.
	- o Adquisición y licenciamiento de software
	- o Salud ocupacional para el área de sistemas
	- o Capacitación en informática a todas las áreas de la entidad.
- Establecer las estrategias y planes de desarrollo del área de Sistemas de Información.
- Establecer estándares de desarrollo y documentación de los Sistemas de Información.
- Crear sinergia entre los procesos sistemáticos de la entidad que sean determinados, por la *Potencial Implementación de la Gestión de Calidad de la empresa*.
- Replantear una reingeniería total al programa de Gestión Documental y de Archivística de la Entidad.

## **ANTECEDENTES**

TRANSCARIBE S.A. empresa del Estado creada el 15 de Julio del año 2003; desde el momento de ser constituida conto con equipos y programas de software tecnológicos como herramientas para ejecutar las labores cotidianas que exige la gestión del servidor público.

La empresa tiene un servidor PROLIANT ML370 generación cuatro (4) adquirido durante el año 2006 al cual se le adicionaron cuatro (4) gigabytes de memoria RAM a partir de los dos (2) GB que trajo y de igual forma se le adicionaron 600 GB compuestos por dos (2)

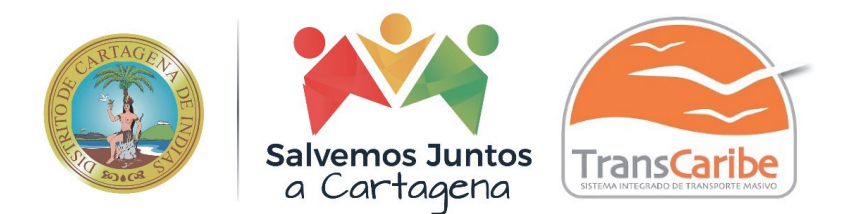

discos duros de 300 GB cada uno. Este trajo instalados originalmente 288 GB de Disco Duro que se distribuyen cada uno en 72 GB. El cual desde el año 2019, presento un daño electrónico que lo dejo totalmente inservible.

También se realizaron ampliaciones de memorias RAM DDR1 a un (1) GB de los equipos HP COMPAQ D220 los cuales a la fecha están 100% depreciados y obsoletos, quedando su sistema operativo y hardware totalmente sin soporte por parte de los fabricantes y los cuales fueron dados de baja. El porcentaje de los equipos a reemplazar está alrededor del ochenta (80%) de la existencia actual, incluyendo nuestro servidor de Telefonía IP. Estos una vez se cambien por nuevos equipos, se les dará de baja de acuerdo a los procedimientos internos que tiene la entidad para dicha tarea.

En los años 2007 y 2008 la entidad compró algunas unidades de respaldo (baterías), equipos HP dc5700 MT, software de diseño (AutoCAD 2008 LT), office 2007 etcétera, estos fueron distribuidos e instalados una vez se hizo efectiva la entrega por parte del proveedor.

Continuando, con esta breve historia de lo adquirido en cuanto a tecnología por la entidad, para finales de 2015, esta invirtió en la adquisición varios equipos de escritorio de última generación los cuales tienen procesadores Intel® Core™ i7, memoria RAM DDR3 de 1600 Mhz, Discos duros de un (1) terabytes, Sistema operativo Windows 8 Profesional, Pantalla de 21.5" pulgadas, equipos portátiles con pantalla de 14" pulgadas, servidores de dominio, equipos telefónicos de comunicación IP, impresoras láser, unidades de respaldo (Baterías - UPS), escáneres, gabinete y demás accesorios etc.

En este orden, se puede inferir que los mercados presentan al consumidor cambios tecnológicos semestralmente; no siendo esto la tendencia que nos obligue a cambiar de tecnología cada vez que salga algo nuevo. Para los años 2009, 2010, 2011, 2012, 2013 y diciembre de 2018 Transcaribe adquirió tecnología de acuerdo a su capacidad presupuestal. Por tal razón, y en considerando de lo anunciado en el Informe definitivo de auditoria regular Nro. 3664 de 31 de diciembre de 2019 realizado por la Contraloría Distrital de Cartagena en que se dejan la observación administrativa sin alcance que describe:

1. HALLAZGOS RELACIONADOS CON LA SECRETARIA GENERAL:

 $"(...)$ 

(2)

*・ Por debilidades en la gestión existen falencias en los siguientes factores críticos de éxito para el fortalecer las dimensiones de Información y Comunicación y de Gestión del Conocimiento y la Innovación en la entidad: En la política de Gobierno Digital: Empoderamiento de los ciudadanos mediante un Estado abierto, Trámites y servicios en línea o parcialmente en línea, Fortalecimiento de la Arquitectura Empresaria y Seguridad de la información. En la política de Transparencia, Acceso a la Información y lucha contra la Corrupción: Índice de Transparencia y Acceso a la Información Pública, Divulgación proactiva de la información, Atención apropiada a trámites, peticiones, quejas, reclamos, solicitudes y denuncias de la ciudadanía, Sistema de seguimiento al* 

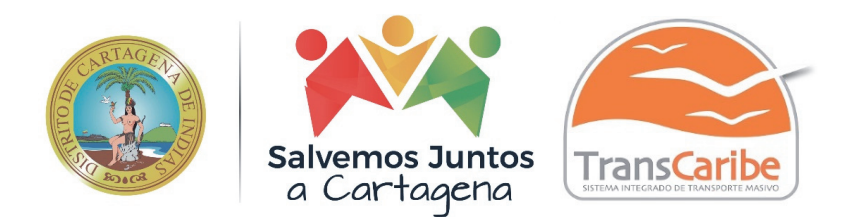

*acceso a la información pública* 

*implementada, Lineamientos para el manejo y la seguridad de la información pública implementados, Institucionalización efectiva de la Política de Transparencia y acceso a la información pública, Gestión documental para el acceso a la información pública implementada, Instrumentos de gestión de la información publicados, Criterios diferenciales de accesibilidad a la información pública aplicados y Transparencia en las compras públicas.* 

*En la política de Gestión Documental: Calidad del Componente administración de archivos, Calidad del Componente documental, Calidad del Componente Tecnológico y Calidad del Componente Cultural.* 

(3)

*・* Rupturas estrategias.

*・ Análisis de la situación actual: Estrategia de TI, Uso y Apropiación de la Tecnología, Sistemas de información, Servicios Tecnológicos, Gestión de Información, Gobierno de TI y Análisis Financiero.* 

*・ Entendimiento Estratégico: Modelo operativo, Necesidades de información y Alineación de TI con los procesos.* 

*・ Modelo de Gestión de TI: Estrategia de TI, Definición de los objetivos estratégicos de TI, Alineación de la estrategia de TI con el plan sectorial o territorial y Alineación de la estrategia de TI con la estrategia de la institución pública.* 

*・ Gobierno de TI: Cadena de valor de TI, Indicadores y Riesgos, Plan de implementación de procesos y Estructura organizacional de TI.* 

*・ Gestión de información: Herramientas de análisis, Arquitectura de Información, Sistemas de información, de sistemas de información, Implementación de sistemas de información y Servicios de soporte técnico.* 

*・ Modelo de gestión de servicios tecnológicos: Criterios de calidad y procesos de gestión de servicios de TIC, Infraestructura, Conectividad, Servicios de operación, Mesa de servicios, Procedimientos de Gestión y Uso y apropiación.* 

*・ Modelo de Planeación: Lineamientos y/o principios que rigen el plan estratégico de TIC, Estructura de actividades estratégicas, Plan maestro o Mapa de Ruta, Proyección de presupuesto área de TI, Plan de intervención sistemas de información, Plan de proyectos* 

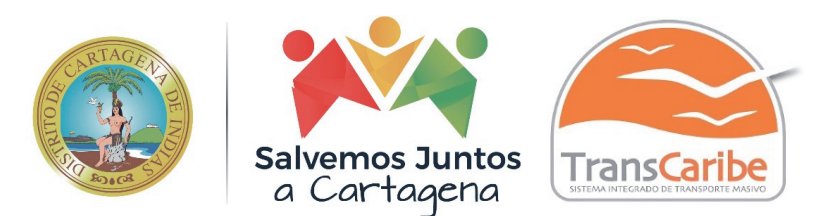

*de servicios tecnológicos y Plan proyecto de inversión.* 

*・* Plan de Comunicaciones del PETI

 $(...)$ "

Expresado lo anterior, verificada la trazabilidad de lo realizado por el Área de Secretaria General con relación al propósito de mejorar y superar las observaciones dejadas por la Contraloría General. Es pertinente expresar, que desde el año 2017, se viene planificando por parte de esta dependencia, actualizar el parque tecnológico de la misma y rediseñar su Portal Web. Sin dejar de lado, el apoyo que se le ha brindado a la Dirección Administrativa y Financiera en lo que respecta a el programa de Gestión Documental.

Cabe resaltar que la Primera modernización de la Infraestructura Tecnológica de la empresa logro impactar en un 50% cincuenta por ciento en todo lo relacionado a hardware y software, con esta modernización, se logró adquirir diecisiete (17) estaciones de trabajo compuestas por equipos de escritorio y portátiles los cuales reemplazaron a los que estaban en total obsolescencia, dos (2) Switch PoE de cuarenta y ocho (48) puertos cada uno, dos (2) Impresoras láser con un ciclo mensual de veinticuatro mil 24.000 paginas, un (1) servidor de alta disponibilidad, dos (2) escáneres, un (1) kit de conversión de torre a gabinete para el servidor HP Proliant ML370G4, dos (2) baterías de repuesto para la referencia HP Probook 4720s, tres (3) abanicos redundantes para el servidor HP Proliant ML370G4, dos (2) memorias de acceso aleatorios (RAM) PC3200R DDR2 de (2 X 2048MB), dos (2) discos duros de 300GB a 15000 revoluciones Hot plug de tecnología escocí, una (1) unidad de disco externo USB 3.0 de 2 Terabytes de capacidad, un (1) gabinete de 42U con estabilizador, treinta y dos (32) teléfonos IP compatibles con Asterisk, una (1) diadema con almohadilla compatible con Asterisk, dos (2) equipo de extensión o botoneras de 22 teclas cada una compatible con equipos que trabajen con Asterisk, un (1) routerboard, dos (2) UPS para rack de 2U en línea de 3000 VA, dos (2) repuestos de batería para UPS SUA3000 referencia RBC55, siete (7) repuestos de batería para UPS de 1500VA referencia RBC7, ocho (8) UPS de 1500VA, una tarjeta de comunicación de dos (2) a veinte cuatro (24) puertos marca Sangoma A20008D compatible con Asterisk, dos (2) organizadores de cable de sesenta por ochenta (60X80), un Pach Panel de cuarenta y ocho (48) puertos de categoría seis (6), cuarenta (40) patch cord de metro y medio (½), ochenta (80) patch cord de dos (2) metros, una (1) licencia de Windows Server 2012 R2 OLP Gov, sesenta (60) CAL para Windows Server 2012 edición estándar, once (11) licencia de Office Profesional 2016 OLP NL Gov, Una (1) licencias de Autocad del momento y los demás servicios asociados al proyecto los cuales se describirán más adelante.

Con estos elementos, se montó el nuevo gabinete de cableado estructurado de nuestra entidad el cual trabajaba a velocidades a cien (100) Mbps y quedo operando a Mil (1000) Mbps. Esto incluyó el desmonte del cableado del momento y se realizó uno nuevo, marcado, organización y certificando el mismo. En otras palabras, nuestra Red de Área Local quedo acta para trabajar con el Protocolo IPv6, mejorado notablemente la comunicación y la velocidad con la que los equipos en nuestra Red de datos trabajan. Todo este se refleja una óptima navegabilidad en los Servicios de Internet, acceso a las

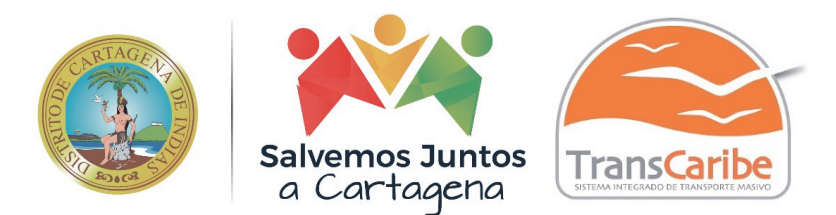

impresoras, transferencia de archivo y el flujo de las operaciones transaccionales en nuestro sistema Administrativo y Financiero JSP7WEB.

Otra necesidad que se satisfizo es que se reemplazó de todo nuestro sistema telefónico, basado en comunicación cien por ciento análoga y con funcionabilidades obsoletas. En definitiva, se migró de este sistema a una telefonía moderna, digital, llamada Telefonía VoIP; en esta todos los equipos están conectados a un servidor de llamadas y hacen parte conjunta de la Red de área local.

A continuación, relaciono los servicios que esta ofrecerá: a) IVR (interactive voice response) para direccionamiento de llamadas a extensiones y/o departamentos con condiciones de tiempo. b) Agenda telefónica interna para replicación en todos los teléfonos. c) Módulos de expansión para teléfono de recepción de llamadas. d) Terminales telefónicas con sus servicios incluyendo la sala de conferencia, video llamada etc. e) Grabación de llamadas de extensiones, f) Sistema de modificación con facilidad de las funciones básicas como son: música en espera basada en archivos mp3 y similar, transferencias (directa o consultiva), desvíos de llamadas, capturas de llamadas (de grupo o de extensión), conferencia múltiple, aparcamiento de llamadas (call parking), llamada directa a extensión, retrollamada - callback (llamada automática - cuando disponible), paging - megafonía a través del altavoz del teléfono, DND (no molestar). Buzón de voz y fax integrado con correo electrónico, grabación de llamadas internas y externas, g) Informes detallados de llamadas (CDR) etc.

Para el sistema de telefonía implementado, se tomó como servidor de llamadas, el servidor de propiedad de la entidad PROLIANT ML370G4 el cual fue repotenciado, con nuevos discos duros, ventiladores, memorias RAM, kit de conversión de torre a gabinete. Todo buscando, sacarle el provecho a un equipo que en su momento se determinó que se podían explotar sus recursos, sin embargo, como se anotó para finales del mes de septiembre del año 2019 este presento daño electrónico dejándolo inservible.

El nuevo gabinete quedo con varios paneles de conexión, organizadores de cables, dos (2) conmutadores, un enrutador, un (1) servidor de dominio, un servidor de llamadas y dos (2) UPS de 3000 VA. interconectadas entre sí, para explotar las bondades de la alta disponibilidad.

En este mismo orden, es necesario detallar que la entidad, viene planificando, desde hace varios años la compra de estos nuevos equipos y cuyo propósito está en mejorar en un 100% cien por ciento nuestro parque tecnológico actual.

Hoy nuestro servidor de dominio tiene limitante en cuanto a software, es decir, su tecnología solo permite instalar hasta Windows server 2008 R2 el cual no está en venta actualmente, hoy hay versiones de sistemas operativos más robustas y con mayor tiempo de respaldo o soporte por parte de Microsoft Corporación (Windows Server 2019 R2). El propósito general no es quedar por fuera de las tecnologías modernas, si no estar al día con ellas. Por tal razón, se planifica implementar la licencia de Windows Server 2019 r2 con cuatro (4) máquinas virtuales basadas en dos versiones bajo Windows Server 2019 R2 y dos más bajo Windows Server 2012 R2 para independizar y optimizar los servicios por medio de procesos de virtualización. Es decir, de las cuatro máquinas virtuales para

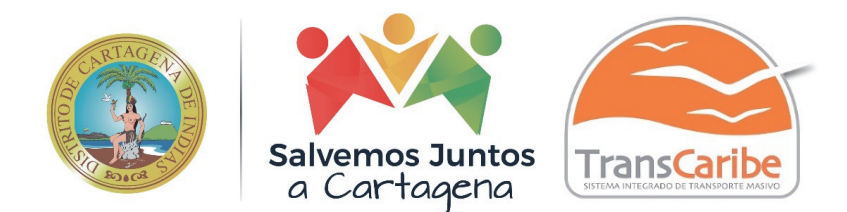

manejar: 1) El servidor de Antivirus, 2) El Servidor de Dominio, 3) El Servidor de base de datos del Sistema Administrativo y Financiero y 4) El Servidor de Potencial Sistema de Gestión Documental.

Luego de lograr esta meta inicial, la empresa deberá enfocar sus esfuerzos relacionados con la compra de las NAS, Tres (3) licencias de Autocad, cinco (5) licencia Project de ser factibles, un (1) equipo de audio conferencia IP compatible con Asterisk y el software de Gestión Documental electrónica, con el cual podrá dar punto final al proyecto de digitalización e integración de los documentos escaneados que tiene archivados la entidad.

Podemos ver que, a lo largo de estos últimos años, la gestión informática ha tomado fuerza y el apoyo de la junta directiva en estos proyectos ha sido vital para lograr esta primera etapa. De igual forma la entidad empieza a crecer en servicios y que la función informática va a requerir más personal capacitado y con altas competencias informáticas. Pero durante este último cuatrienio, la inversión en tecnología ha sido baja por parte de la entidad, lo que invita a que esta se replantee lo que ha de invertir en esta materia.

La inversión, que se apruebe por parte de la alta dirección, en pro de sacar adelante las observaciones presentadas por la Contraloría Distrital, se enfocaran en tres (3) grandes componentes y contrataciones:

- 1. Contratar a una persona natural o jurídica con experiencia especifica en la estructuración de Políticas de Gobierno Digital, a fin de que apoye con la revisión, complementación, implementación y finalización de la estructuración de dichas políticas a la Secretaría General, conforme al trabajo adelantado al respecto por el Profesional Especializado Ingeniero de Sistemas de esta área.
- 2. La adquisición de nuevos equipos tecnológicos para nuestra empresa, tales como equipos de cómputo, escáneres, licencias de adobe, etc. que permitan implementar las TICS y el Programa de Gestión Documental Electrónico.
- 3. Contratar a una persona natural o jurídica que realice el rediseño de nuestro Portal Web cumpliendo los lineamientos de Gobierno Digital – MINTIC.
- 4. La contratación de una persona natural o jurídica con experiencia específica en Gestión Documental que suministre e implemente un sistema o software de gestión documental electrónica (GDE). Para este punto se recomienda analizar la documentación que tiene Transcaribe sobre el Plan Institucional de Archivos de la Función Pública – PINAR y el Programa de Gestión Documental, realizar tres grandes tareas antes de implementar un potencial programa de gestión documental electrónico en nuestra entidad, el cual constaría de tres tareas: 1) Diagnóstico de gestión documental, 2) Plan institucional de archivo – PINAR y 3) Plan de proyecto.
- 5. Ampliar las licencias de la Aplicación Administrativa y Financiera JSP7WEB con relación a la Licencias de Modulo de Facturación, Almacén y el Flow de Servicios para los Clientes externos y la Nómina Electrónica.

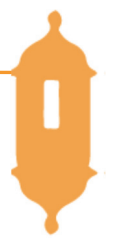

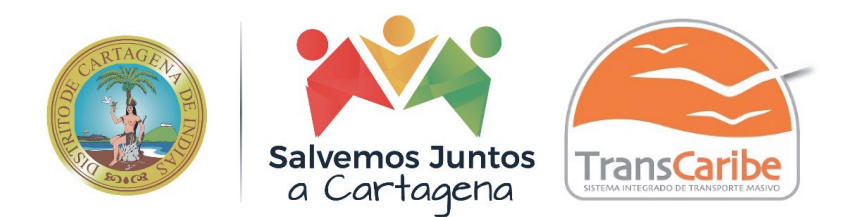

6. Implementar un Sistema de Telefonía IP por medio de un Sistema PBX

Dicho todo lo anterior, para establecer un marco metodológico y realizar un diagnóstico del estado actual de los Sistemas de información, se hace referencia a las etapas de evolución de los sistemas de Información que plantea Richard Nolan y en la cual establece los puntos claves de estos en las organizaciones, a continuación, se transcribe los aspectos principales de estas etapas extractadas del Libro Sistemas de Información para los negocios. Daniel Cohen – Enrique Asin. Editorial Mc Graw Hill – Capitulo I.

#### **ETAPA DE INICIO**

- Inicia con la compra de la primera computadora y normalmente se justifica por el ahorro de mano de obra y el exceso de papeles.
- Las aplicaciones típicas que se implantan son Sistemas Transaccionales tales como nómina o contabilidad
- El tipo de admón. empleada es escaso y la función de los sistemas suele ser manejada por un Administrador que no posee una preparación formal en el área de Informática
- El personal que labora en este pequeño depto. consta a lo sumo de un operador y/o un programador
- El pequeño Depto. de sistemas depende en la mayoría de los casos del área de contabilidad.

## **ETAPA DE CONTAGIO O EXPANSION**

- Inicia con la implantación exitosa del primer Sistema de Información como consecuencia de lo anterior, el primer ejecutivo usuario se transforma en el paradigma o persona que se habrá de imitar.
- Las aplicaciones que se implantan en esta etapa son el resto de Sistemas Transaccionales no desarrollados tales como facturación, inventarios, control de clientes y proveedores, etc.
- Otro aspecto importante es la proliferación de aplicaciones en toda la organización, que, debido a falta de estándares e infraestructura adecuada, se realiza de manera desordenada y sin control.
- El pequeño depto. se promueve a una categoría superior, dependiendo de la Secretaria General o la Dirección Administrativa y Financiera.
- El tipo de admón. empleado está orientado hacia la venta de aplicaciones a todos los usuarios de la organización, en este punto suele contratarse a un especialista en la función con preparación académica en el área de informática.
- Inicia la contratación de personal especializado y nacen los puestos tales como analistas de sistemas, analista-programador, programador de sistemas, jefe de desarrollo, etc. Además, los analistas son asignados a las áreas funcionales de los usuarios, con el fin de agilizar el desarrollo de nuevas aplicaciones.
- Las aplicaciones desarrolladas carecen de interfaces automáticas entre ellas, de tal forma que las salidas que produce un sistema se tienen que alimentar en forma manual a otro sistema, con la consecuente irritación de los usuarios.

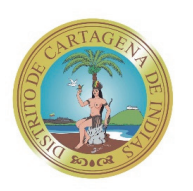

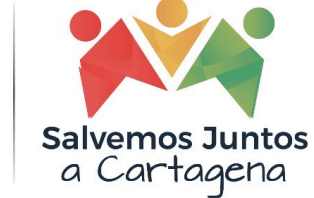

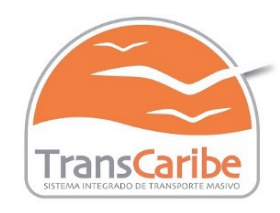

- Las aplicaciones se desarrollan contra contra contra contra contra contra contra contra contra contra contra con escasos o nulos estándares de trabajo, lo cual trae como resultado sistemas de muy baja calidad; es decir, sistemas que en forma frecuente causan problemas a los usuarios. El porcentaje de procesos de los sistemas crece, lo cual impacta en forma negativa la productividad del Depto. y el nivel de satisfacción de los usuarios
- Los gastos por concepto de sistemas empiezan a crecer en forma importante, lo cual marca la pauta para iniciar la racionalización en el uso de los recursos computacionales dentro de la empresa. Este problema y el inicio de su solución marcan la pauta para comenzar la siguiente etapa.

## **ETAPA DE CONTROL O FORMALIZACION**

- Esta etapa de evolución de informática dentro de las empresas se inicia con la necesidad de controlar el uso de los recursos computacionales a través de las técnicas de presupuestos base cero (partiendo de que no se tiene nada) y la implantación de sistemas de cargos usuarios. (por el servicio que se presta)
- Las aplicaciones están orientadas a facilitar el control de las operaciones del negocio para hacerlas más eficaces, tales como sistemas para control de flujos de inventarios, control de órdenes de compra a proveedores, control de inventarios, control y manejo de proyectos, etc...
- El Depto. de sistemas suele ubicarse en una posición gerencial, dependiendo del organigrama como una Dirección.
- El tipo de admón. empleado dentro del área de informática se orienta al control administrativo y a la justificación económica de las aplicaciones a desarrollar.
- Nace la necesidad de establecer criterios para las prioridades en el desarrollo de nuevas aplicaciones. La cartera de aplicaciones pendientes por desarrollar empieza a crecer
- En esta etapa se inician el desarrollo y la implantación de estándares de trabajo del depto., tales como: estándares de documentación, control de proyectos, desarrollo y diseño de sistemas, auditoria de sistemas y programación.
- Se integra a la organización del depto. de sistemas, personal con habilidades administrativas y preparados técnicamente.
- Se inicia el desarrollo de interfaces automáticas entre los diferentes sistemas
- Nace la función de la planeación de sistemas enfocadas hacia el control presupuestal, que incluye la planeación de los requerimientos de computo y la planeación de adquisición de recursos computacionales, entre otros.

## **ETAPA DE INTEGRACIÓN**

- La integración de los datos y de los sistemas surge como resultado directo de la centralización del depto. de sistemas bajo una sola estructura administrativa
- Las nuevas tecnologías relacionadas con bases de datos, sistemas administradores de bases de datos y lenguajes de cuarta generación, hacen posible esta integración.
- En esta etapa surge la primera hoja electrónica de cálculo comercial y los usuarios inician haciendo sus propias aplicaciones. Esta herramienta ayuda mucho a que los usuarios hagan su propio trabajo y no tengan que esperar a que sus propuestas de sistemas fuesen cumplidas.

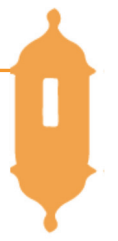

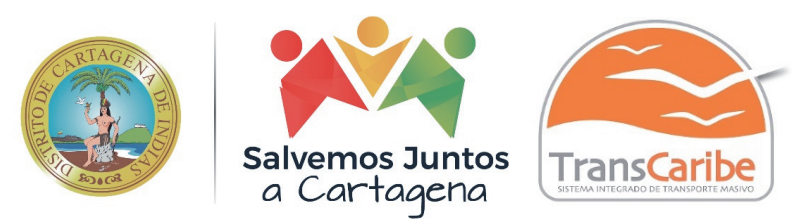

- Los costos de hardware y del
	- software disminuyen por la cual se pueden llegar a más usuarios.
- En forma paralela a los cambios tecnológicos, cambia el rol del usuario y del Depto. de Sistemas de Información. El depto. de sistemas evolucionó hacia una estructura descentralizada, permitiendo al usuario utilizar herramientas para el desarrollo de sistemas.
- Los usuarios y el depto. de sistemas inician el desarrollo de nuevos sistemas, reemplazando los sistemas antiguos, en beneficio de la organización.

## **ETAPA DE ADMINISTRACIÓN DE DATOS**

- El depto. de Sistemas de Información reconoce que la información es un recurso muy valioso que debe estar accesible para todos los usuarios.
- Para cumplir con lo anterior resulta necesario administrar los datos en forma apropiada, es decir, almacenarlos y mantenerlos en forma adecuada para que los usuarios puedan utilizar y compartir este recurso.
- El usuario de la información adquiere la responsabilidad de la integridad de la misma y debe manejar niveles de acceso diferentes.

## **ETAPA DE MADUREZ**

- Al llegar a esta etapa, la Informática dentro de la organización se encuentra definida como una función básica y se ubica en los primeros niveles del organigrama (dirección).
- Los sistemas que se desarrollan son sistemas de Manufactura Integrados por computadora, Sistemas Basados en el Conocimiento y Sistemas Expertos, Sistemas de Soporte a las Decisiones, Sistemas Estratégicos y, en general aplicaciones que proporcionan información para las decisiones de la alta administración y aplicaciones de carácter estratégico.
- Las tecnologías de información se usarán como parte de la estrategia corporativa, es decir, el uso de los S.I que dan ventaja competitiva (Sistemas Estratégicos) se incrementará. Las empresas de más éxito están manejadas por personas que sean capaces de desarrollar aplicaciones estratégicas de la tecnologías de información de manera creativa.
- La tecnología será parte del trabajo en equipo en las empresas. Esta tecnología será usada para reducir el trabajo, mejorar la calidad, dar mejores servicios a los clientes o para cambiar la forma como se trabaja. Los trabajadores usarán PC's conectados a la red, y las fabricas usarán la tecnología para el diseño y control de producción.
- El uso de la tecnología transformará a la organización y cambiará su estructura. Como ejemplo de ello se puede ver el uso del correo electrónico, el intercambio electrónico de datos (EDI) y el acceso a información externa por medio de Internet.
- La tecnología facilitará la creación de oficinas virtuales para las personas que requieran estar en diferentes localidades, permitiendo el uso del correo electrónico y conferencias por computadoras y de esta manera facilitar la comunicación global.
- La Tecnología de Información apoyarán la internacionalización, pues permitirá procesar datos en cualquier lugar del mundo sin importar la plataforma que se use para el procesamiento.

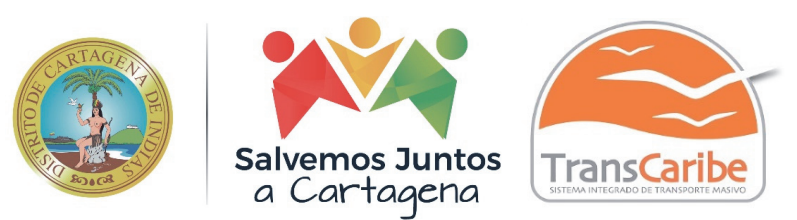

- Se incrementará el uso de la tecnología multimedia principalmente en la educación. La multimedia ofrece un aprendizaje interactivo capaz de mostrar una variedad de información
- El outsourcing se utilizará en mayor grado para apoyo en servicios de telecomunicaciones y redes y automatización de oficinas. El outsourcing se refiere a la contratación de servicios externos de informática.
- La Tecnología de Información apoyarán de manera importante el rediseño de los procesos de los negocios. Las técnicas de reingeniería de procesos continuarán apoyándose en los sistemas de información.

De acuerdo a lo descrito anteriormente, el área de sistemas en la Entidad está en la etapa de contagio o expansión, indicando que es el momento adecuado para reestructurar el área e iniciar la etapa de formalización y control, cuya duración no debe ser mayor a dos (2) año y las etapas de integración, administración y madurez deben ser completadas en un periodo no mayor a tres (3) años a partir del momento de reestructuración del área. A continuación, se desarrollarán los objetivos específicos del proyecto, describiendo que, para la implementación a corto plazo, se deben cumplir unos requerimientos mínimos, y otros requerimientos a mediano plazo.

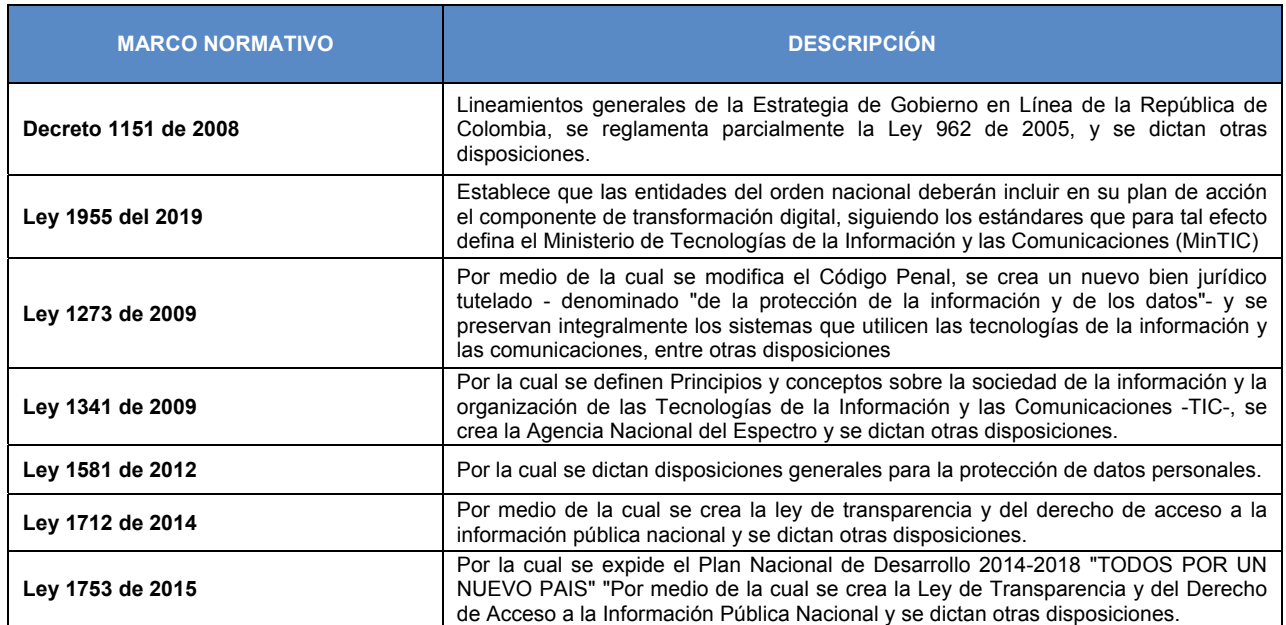

## **MARCO NORMATIVO**

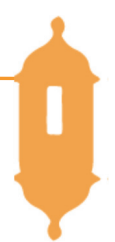

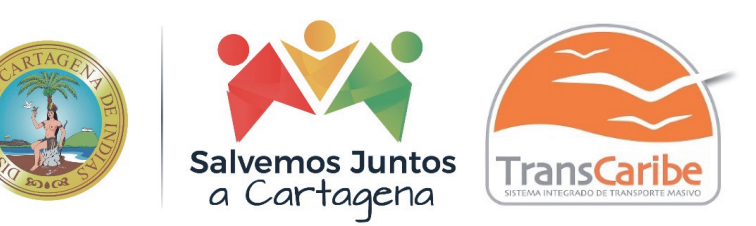

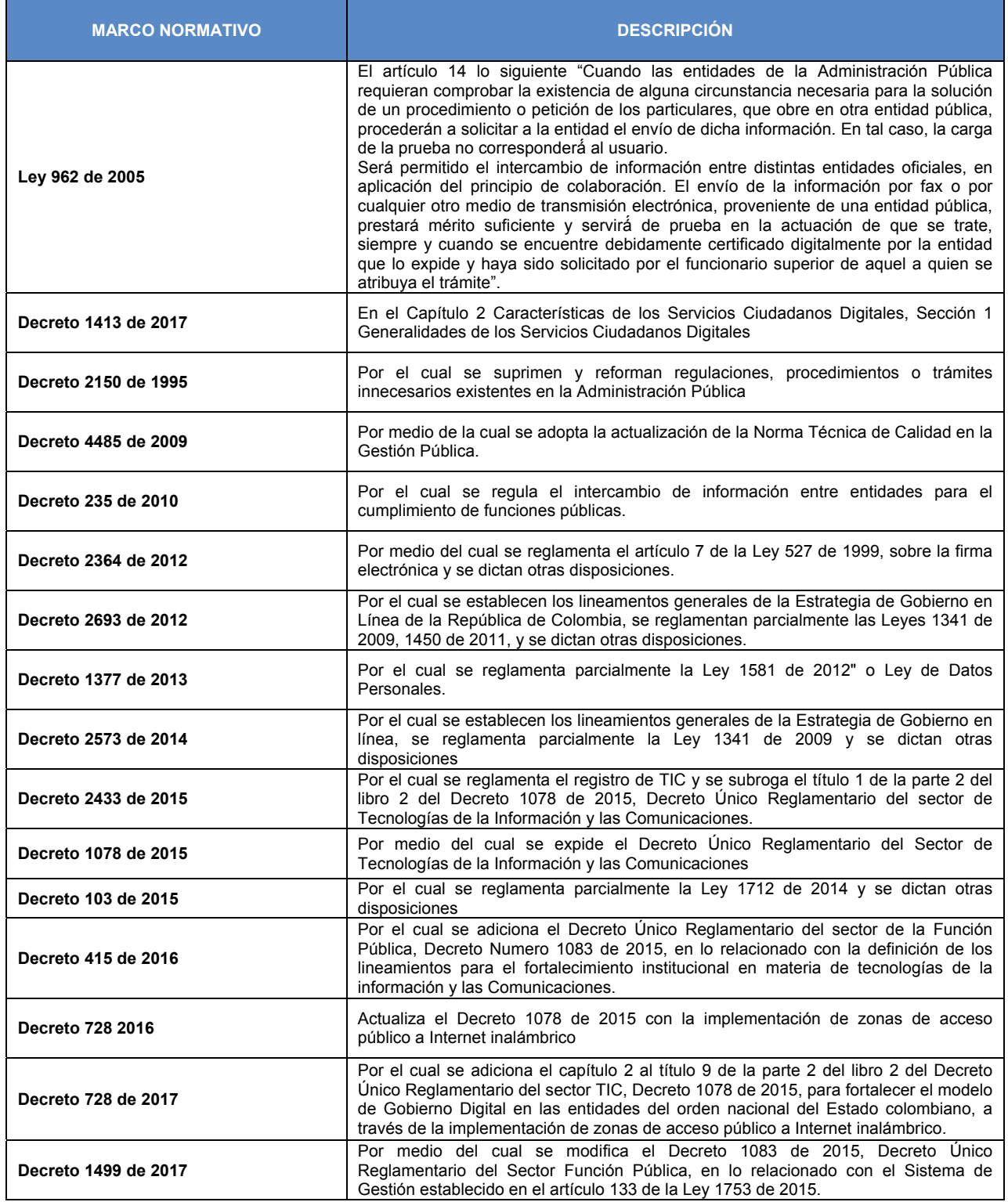

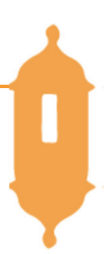

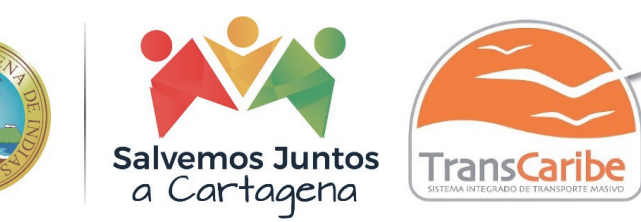

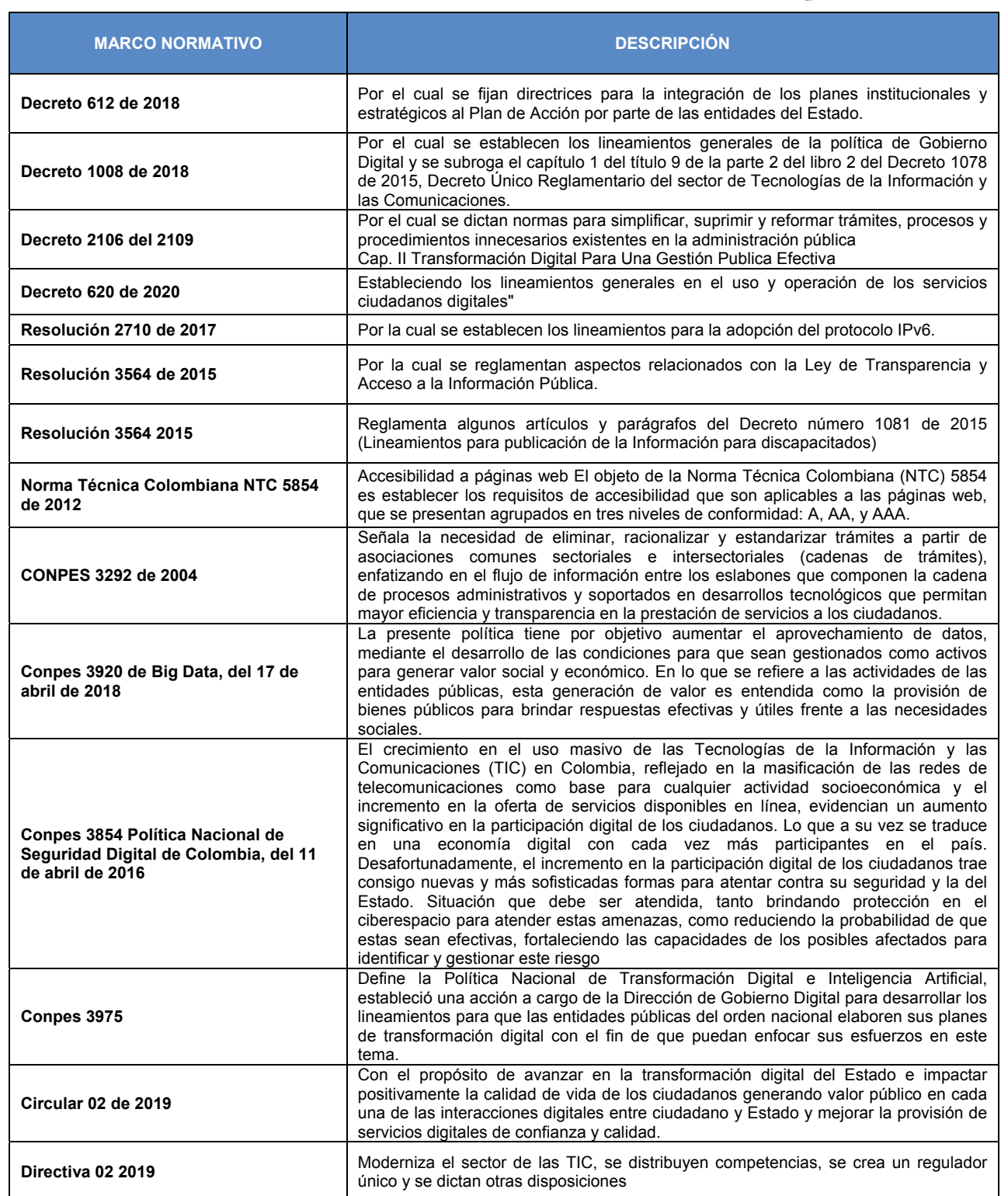

# **ESTRUCTURA ORGANIZATIVA (RECOMENDACIÓN)**

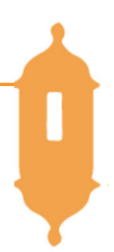

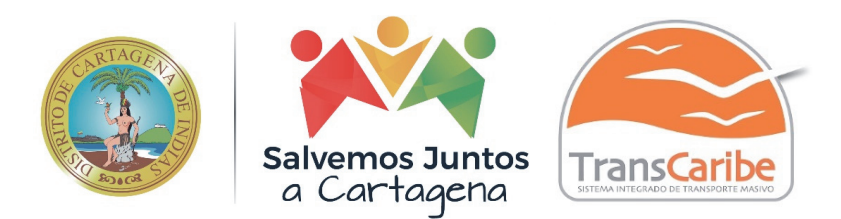

 $\mathbf{I}$ 

Como reforma a la estructura

organizativa actual, se propone a la entidad, que esta sub área dependa directamente de la nueva dirección administrativa, con el fin de estar en la línea jerárquica de esta área, ya que sistemas es un centro de servicio y como tal tiene que estar en relación horizontal con las otras. Además, poseer autonomía administrativa para la planeación y ejecución de presupuestos de gastos e inversión.

En esta estructura propuesta se definen dos grandes secciones que son Redes y telecomunicaciones, Administración de Sistemas y la sección de Investigación, Soporte y desarrollo.

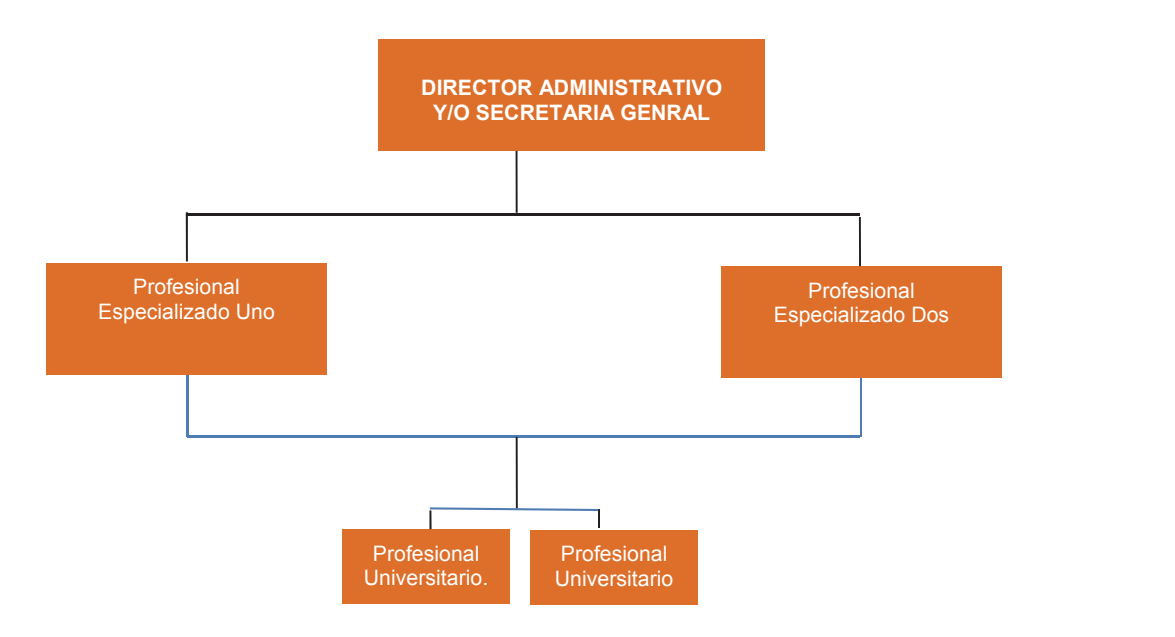

FUNCIONES DEL PROFESIONAL ESPECIALIZADO UNO

- Coordinar el área de sistemas, en cuanto a dirigir, administrar, controlar y ejecutar las políticas del área de acuerdo al plan estratégico de la entidad.
- Recomendar políticas y estrategias para el buen desarrollo del área
- Investigar sobre nuevas tecnologías de información que sirvan como base para desarrollos futuros en el área de sistemas
- Supervisar los aspectos administrativos relativos al funcionamiento del área
- Realizar actividades de capacitación que sirvan para mantener actualizado tanto a los funcionarios del área de sistemas como del personal administrativo
- Elaborar el presupuesto del área como también controlar los gastos y las inversiones de esta
- Servir de apoyo a las diferentes áreas de la entidad en la función informática.

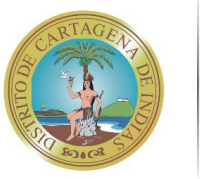

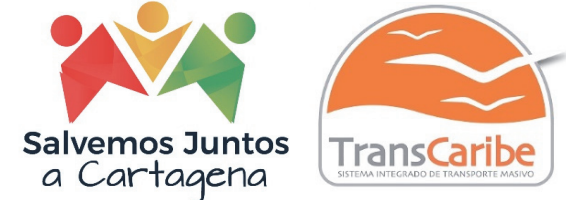

- Desarrollar y ejecutar los planes de desempeño de personal del área de sistemas
- Elaborar políticas de seguridad para las dependencias de la entidad.
- Velar por el correcto funcionamiento de las aplicaciones de la entidad.
- Controlar el correcto funcionamiento del software y del hardware de los servidores.

## FUNCIONES DEL PROFESIONAL ESPECIALIZADO DOS

- Supervisor y Administrador de Redes de Datos, Encargado de la Seguridad computacional a nivel de Redes y a nivel de Datos
- Ejecutar, controlar y mantener actualizadas las políticas de seguridad informática, en lo concerniente al software y al hardware
- Elaborar y mantener actualizado los perfiles de los usuarios de la red, en las plataformas existentes. Tarea Compartida.
- Mantener en correcto funcionamiento los diferentes servicios de red (servidor web, Proxy, correo electrónico, mensajería interna)
- Mantener en correcto funcionamiento los equipos pasivos y activos de telecomunicaciones de la entidad.
- Definir y mantener los planes de contingencia para las diversas plataformas de servidores. Tarea Compartida.
- Definir y Realizar un correcto esquema de respaldo de información en cuanto a Sistemas de Información se refiere.
- Supervisar y Administrar la red de datos entre las diversas áreas de la caja
- Coordinar las labores de los técnicos de soporte

## FUNCIONES DE LOS PROFESIONALES UNIVERSITARIOS.

- Elaborar planes de mantenimiento preventivo para los equipos de cómputo de la entidad.
- Suministrar soporte técnico en software y en hardware de la entidad.
- Mantener actualizado el inventario físico de equipo computacional, impresoras y equipos de comunicación.

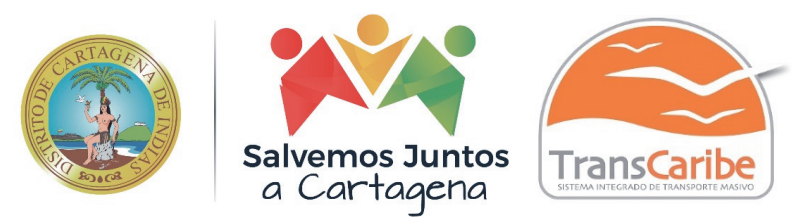

- Realizar las actas para dar de baja baja baja baja a las partes de computadores, equipos y otros que definitivamente no sirven, junto con el auxiliar de revisoría fiscal
- Contactar los soportes correspondientes cuando se presenten fallas que no hacen posible la correspondiente acción por parte del funcionario

La función principal de la sección de Redes y telecomunicaciones será la integración, seguridad, mantenimiento y comunicación de los diferentes componentes computacionales.

La sección de Redes y Telecomunicaciones se divide en Redes y Soporte a Hardware. Redes será la encargada de velar por la seguridad tanto física como administrativa de servidores y equipos, y la integración de las redes locales y redes remotas. La función de soporte de Hardware será la de realizar mantenimiento preventivo y correctivo a los equipos computacionales que en la actualidad posee la caja.

## **SUB ÁREA DE SISTEMAS**

En la actualidad la entidad cuenta con la versión JSP7 Web GOBIERNO v2.2.7 está compuesto por los mismos módulos del SP6 Versión 6.0: (Presupuesto Oficial, Proveedores, Contabilidad, Tesorería, Activo Fijo, Nomina, Sistemas y Contratación). Al cual se le implemento del Módulo de Contabilidad bajo NIIF (Normas Internacionales de Informes Financieros). Eso en cuanto al software administrativo y financiero de la entidad, este fue adquirido bajo una plataforma cliente servidor a principios de año 2006 con la empresa ASP SOLUTIONS S.A., sin embargo, el proveedor en 2015 nos notificó que la versión de SP6 por ajustes técnicos iba ser reemplazada por JSP7 Versión 2.0. sin ningún costo para nuestra entidad.

El parque computacional es de treinta y cinco (35) PC's de los cuales sietes (7) operan con los Sistemas de Información de la entidad. Sin embargo, todos están conectados al controlador de dominio, tiene su programa de antivirus, servicios de internet, Adobe Acrobat Reader y su programa de oficinas (Office).

En la actualidad todas las funciones anteriormente relacionadas para los posible cargos las desempeña y supervisa el Profesional Especializado de la Secretaria General Ingeniero de Sistemas.

Los sistemas de información con que la entidad cuenta tienen sus contratos de soporte y mantenimiento con sus respectivos proveedores.

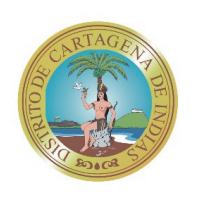

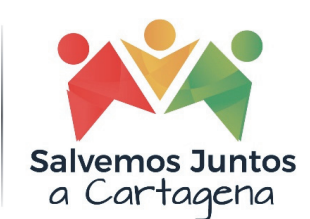

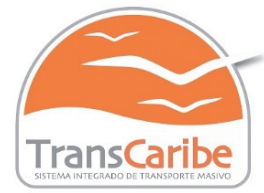

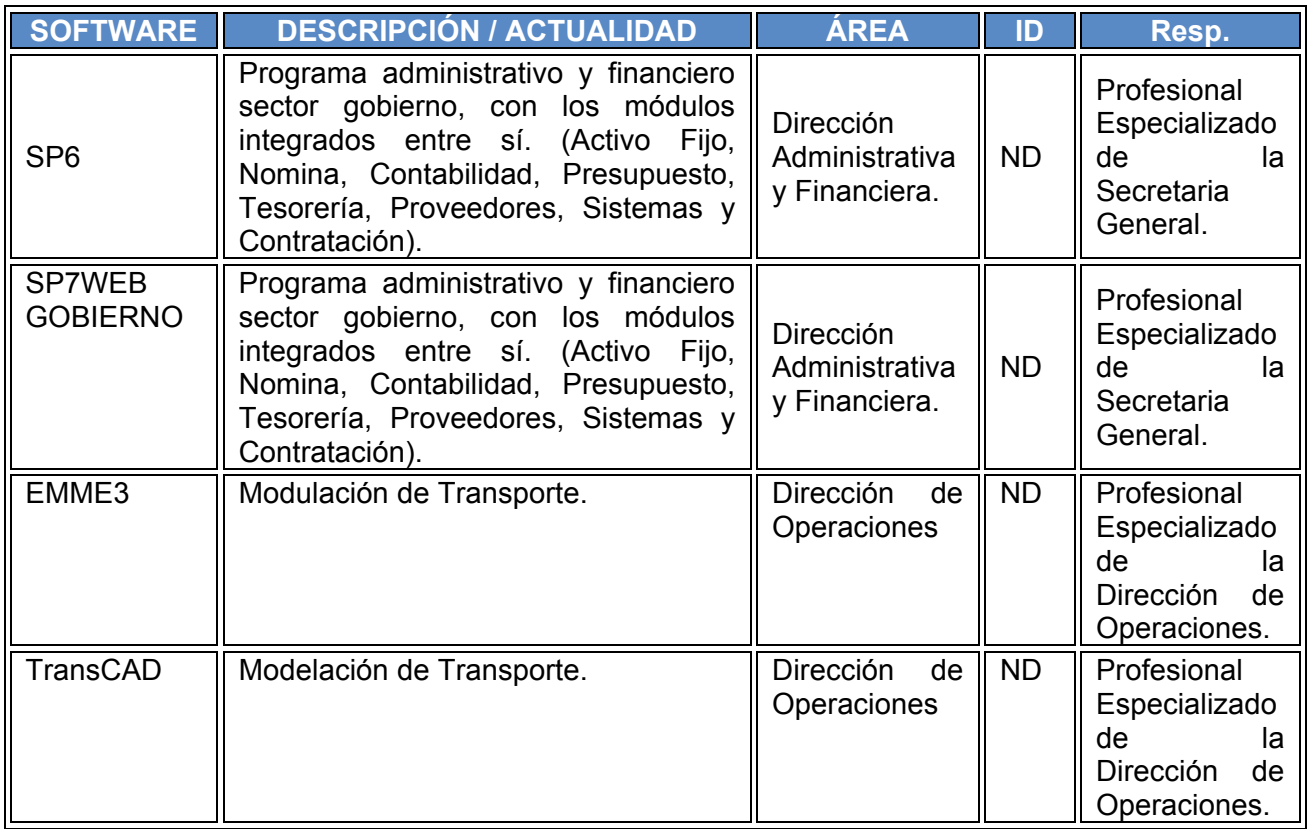

Como se describió en la Introducción del presente documento, la entidad cuenta con una aplicación de software ejecutándose en las diversas áreas, las cuales en su mayoría requieren de mantenimiento y actualizaciones debido a la normatividad que rige a las entidades del estado o por cambios en los procedimientos operativos o nuevas necesidades por satisfacer. Sin embargo, la entidad debe enfocarse en mantener y mejorar continuamente la aplicación existente, sin dejar de lado que esta debe desarrollar o adquirir el programa de gestión documental electrónica, modernización y migración de nuestro portal web y el flow de sistema para el cliente externo incluyendo los Módulos de Factura y almacén.

## **DESCRIPCION DE LA PROBLEMÁTICA ACTUAL:**

- Es necesario robustecer tanto a nivel del recurso humano como tecnológico.
- No hay un concepto claro por parte de los directivos, sobre el manejo interno de un área de desarrollo y producción de sistemas de información.
- Existen políticas, pero requieren ser revisadas y ajustadas de ser necesario.
- No existen desarrollo de sistemas de información propios de la institución.

![](_page_17_Picture_10.jpeg)

![](_page_17_Picture_11.jpeg)

![](_page_18_Picture_0.jpeg)

- El número de empleados no es insuficiente para solucionar la demanda de necesidades que requieren los Sistemas de Información.
- No existe un conducto regular por parte de los usuarios para solicitar servicios de soporte, mantenimiento y actualización de los sistemas de información, debido a la inexistencia de los procesos y procedimientos internos de nuestra área.
- No existe un comité de adquisición de software que involucre desarrollos propios.

## **META**

Conformar un área que pueda integrar la Investigación y Desarrollo para brindar apoyo a TRANSCARIBE S.A., en la automatización de las funciones que así lo requieran, a través del análisis, diseño, desarrollo e implementación de Sistemas de Información, empleando metodologías y prototipos de alta calidad, que permitan integrar y crear sistemas de información robusta, confiable y segura.

## **OBJETIVOS ESPECIFICOS.**

- Concientizar a los directivos y jefes de área de la relevancia de los sistemas de información en las organizaciones, a la vez que formen parte activa en el desarrollo de los mismos.
- Establecer la sub área de Investigación, Soporte y Desarrollo como una unidad administrativa confiable y eficaz para la toma de decisiones de las TIC.
- Establecer políticas bajo estándares certificados que permitan la integración entre los diversos sistemas de información de la entidad.
- Proponer la contratación de desarrolladores para crear nuevos sistemas de información para la sub área de sistemas.

![](_page_18_Picture_11.jpeg)

![](_page_19_Picture_0.jpeg)

## **ALTERNATIVA DE SOLUCIÓN INMEDIATA (PLAN DE CHOQUE)**

La estructura organizacional propuesta para la sub área de sistemas seria:

![](_page_19_Figure_3.jpeg)

**LIDERES:** Realizan la coordinación de la sub área de Sistemas de la entidad.

## **Funciones:**

- Analizar, Diseñar, Adaptar e Implantar sistemas de información que apoyen tanto las actividades operativas como la toma de decisiones de la entidad.
- Realizar análisis de factibilidad de los sistemas de información solicitados.
- Investigar, innovar, proponer y establecer metodologías de análisis y diseño de los sistemas de información que facilite el desarrollo de proyectos teniendo en cuenta los avances tecnológicos, desarrollando ideas para el aprovechamiento de los usos estratégicos de los sistemas de información.
- Establecer políticas para la adquisición de herramientas inherentes al área.
- Desarrollar, recomendar y aplicar esquemas de respaldo de Base de Datos, código fuente e información involucrada con los sistemas de información de la entidad.
- Establecer en las Bases de datos las políticas de seguridad, acceso de usuarios, planificación, supervisión de la organización lógica, medidas de recuperación, procedimientos de actualización apropiados e integridad.

![](_page_20_Picture_0.jpeg)

- Administrar las políticas de Capacitación de los sistemas de información a los usuarios.
- Controlar el acceso a la información y brindar facilidad para mantener los estándares de hardware, software, procedimientos y operaciones de los sistemas de información.
- Crear y Administrar Bases de Datos corporativas, supervisando el almacenamiento de la información, implantando aplicaciones de administración y análisis de datos.
- Supervisar los sistemas de información y software en general de la empresa en todos los niveles.
- Garantizar las interfaces entre los sistemas de información de las unidades de negocio.
- Realizar la documentación y señalamiento de especificaciones adecuadas para que los desarrolladores escriban el código si fuera el caso.
- Ejercer administración y control de los recursos disponibles.
- Administrar Sistemas de información existentes como el SP6, JSP7 web gobierno, Elaxtic Asterisk, módulo NIIF, entre otros.

**Profesionales Universitarios:** Corresponden a la sub área de Sistemas

#### **Funciones**

- Mantener Documentación actualizada de las normas y leyes sobre los Sistemas Información en el País.
- Diseñar los procesos y procedimientos de los sistemas de información de mantenimiento y soporte.
- Desarrollar mediante la programación de software herramientas o aplicaciones para soportar procesos que requiera la empresa.
- Mantener a la vanguardia la página web de la entidad, soportándola, actualizándola y modificándola de acuerdo a nuestras necesidades.
- Cumplir a cabalidad los estándares de análisis propuestos por la sub área de sistemas.

![](_page_21_Picture_0.jpeg)

- Garantizar la interfaz de los sistemas de información y aplicaciones de oficina para todas las áreas de la entidad.
- Proporcionar al desarrollador el diseño de la Base de Datos y los procedimientos a programar y la documentación de los mismos.
- Documentar los Manuales de los sistemas interno, con el estándar propuesto por la sub área de sistemas.
- Informar periódicamente las actualizaciones de los sistemas de información de la entidad y realizar la acción, esta debe quedar documentada.
- Documentar y desarrollar las demás funciones inherentes a su competencia.
- Codificar los sistemas de información de acuerdo al diseño propuesto por el analista de la unidad de negocio correspondiente.
- Aplicar las políticas de desarrollo implementadas por la sub área de sistemas.
- Satisfacer las necesidades de la sub área de sistemas.
- Realizar los manuales de usuario de cada uno de los sistemas de información bajo las políticas de la sub área de sistemas.
- Brindar soporte a los usuarios de los sistemas de información y software general.
- Brindar soporte de primera mano en hardware.

#### **PROPUESTA DE INVERSION**

Debido a la sobrecarga de responsabilidades y compromisos del profesional especializado de la Secretaria General Gerardo Marriaga Tovar, se puede inferir que cumplir con las expectativas futuristas que tiene la organización no podrá ser posible en cabeza de una sola persona, es por ello que se recomienda una inversión de carácter urgente en el talento humano de la empresa y cuyo propósito será ampliar el personal, acogiendo profesionales altamente calificados.

#### **INVERSION INMEDIATA:**

- Contratación de tres (3) profesionales universitarios y un profesional especializado directos con la entidad, cuyo perfil este enfocado en la Ingeniería de sistemas.
- Independencia locativa de la sub área de Sistemas, donde los profesionales se encuentren aislados de las demás unidades de negocio de la entidad.

![](_page_21_Picture_18.jpeg)

![](_page_22_Picture_0.jpeg)

## **FORMULACION ESTRATEGICA SITEMAS DE INFORMACION INTERFASADOS**

## **DIRECCIONAMIENTO ESTRATEGICO**

#### **IDEAS CLAVES**

- Identificar las necesidades de Integración de cada área.
- Identificar cuales sistemas de información, es necesario integrar.
- Determinar la Infraestructura tecnológica necesaria.
- **Identificar sistemas de misión crítica.**
- Determinar costos y beneficios de la puesta en marcha del proceso.
- Determinar procesos críticos, en las interfaces y su control.
- Determinar tiempos de ejecución.
- Determinar si la estructura general de recursos de la sub área de sistemas, cumple con el fin del proceso.
- Desarrollar procesos de capacitación a los usuarios de los sistemas de información.
- Determinar las fases o etapas necesarias para la implementación total del proceso.
- Normalizar y depurar las bases de datos de los sistemas de información.
- Determinar que el resultado del proyecto, permita cumplir con los estándares modernos en tecnología de información.
- Establecer las políticas de seguridad y control de los sistemas de información.
- Determinar políticas de control interno para el área de sistemas.
- Realizar los manuales operativos de los sistemas de información.

## **IDEAS VITALES**

- 1. Identificar las necesidades de Integración de cada área
- 2. Determinar si la estructura general de recursos de la sub área de sistemas, cumple con el fin del proceso.
- 3. Determinar la Infraestructura tecnológica necesaria.

## **BENEFICIOS DEL PROYECTO**

- Sistemas de Información Integrados de acuerdo a las necesidades.
- Automatización de tareas.
- Reducción de costos y riesgos.
- Agilidad en procesos y resultados de información.
- Sitúa a la entidad en el indicador mínimo de éxito

![](_page_22_Picture_30.jpeg)

![](_page_23_Picture_0.jpeg)

 Mejoramiento en la calidad de los S.I.

- Evolución en las etapas de los S.I.
- Conlleva al cumplimiento de los objetivos institucionales.

## **TERMINOS Y DEFINICIONES**

Se listarán algunos términos y sus definiciones que harán parte de nuestro gran diccionario de términos tecnológicos que se utilizarán durante el desarrollo de la planeación estratégica de tecnología de información, en beneficio de dar a conocer y que se unifiquen los criterios dentro de la entidad.

**Actividades:** Son el conjunto de operaciones mediante el cual se genera valor transformando las entradas o insumos en productos o servicios.

**Análisis de riesgos:** Es un método sistemático de recopilación, evaluación, registro y difusión de información necesaria para formular recomendaciones orientadas a la adopción de una posición o medidas en respuesta a un peligro determinado.

**Arquitectura:** Proceso de concebir, expresar, documentar, comunicar, certificar la implementación, mantener y mejorar la arquitectura a través de todo el ciclo de vida de un sistema.

**Arquitecturas de Dominio ((Software, información, seguridad, integración (SOA), infraestructura, etc.):** Son arquitecturas específicas que abordan un dominio específico de la solución. Todas en general consisten en analizar y diseñar los componentes que son propios de su dominio. Por ejemplo, la Arquitectura de Software describe el conjunto de componentes de software que hacen parte de un sistema de información y las relaciones que existen entre ellos.

**Arquitectura Empresarial:** Es una práctica (una capacidad) que consiste en analizar integralmente las empresas desde diferentes perspectivas o dimensiones (el negocio, la información, las aplicaciones, la infraestructura), con el propósito de obtener, evaluar y diagnosticar su estado actual y establecer la transformación necesaria. El objetivo es generar valor a las compañías a través de las tecnologías para que se ayude a materializar la visión y los objetivos de negocio de la organización.

**Arquitectura de Información:** Es una arquitectura específica de un dominio que define la estructura con la cual está representada y almacenada la información de una organización, lo mismo que los servicios y los flujos de información existentes y que soporta. Incluye el modelo conceptual, el modelo de indicadores, los componentes de información y sus relaciones y la representación lógica y física de los datos, entre otros.

![](_page_24_Picture_0.jpeg)

Esta arquitectura expresa también la relación que tiene con la arquitectura misional y con las demás arquitecturas de TI.

**Arquitectura Misional o de Negocio:** Describe los elementos de una institución, que le permiten implementar su misión. Esta arquitectura incluye el catálogo de servicios misionales; el modelo estratégico; el catálogo de procesos misionales, estratégicos y de soporte; la estructura organizacional, y el mapa de capacidades institucionales. Se utiliza como insumo inicial para el diseño de la arquitectura empresarial que necesita una institución.

**Arquitectura de Sistemas de Información:** Describe cada uno de los sistemas de información y las relaciones entre ellos. Esta descripción se hace por medio de una ficha técnica que incluye las tecnologías y productos sobre los cuales está construido el sistema, su arquitectura de software, su modelo de datos, la información de desarrollo y de soporte, y los requerimientos de servicios tecnológicos, entre otros.

**Arquitectura de Servicios Tecnológicos:** La arquitectura de servicios tecnológicos o arquitectura de infraestructura incluye todos los elementos de TI que soportan la operación de la institución, entre los que se encuentra la plataforma hardware, la

plataforma de comunicaciones y el software especializado (sistema operacional, software de comunicaciones, software de integración y manejadores de bases de datos, entre otros.

**Arquitectura de Solución:** Cuando aparece un nuevo requerimiento que afecta varios sistemas de información o varias arquitecturas, se elabora una arquitectura de solución, que define la manera en que se deben ajustar las arquitecturas actuales (información, servicios tecnológicos y sistemas de información) para resolverlo. Esta arquitectura de solución debe respetar las arquitecturas de referencia existentes. Garantiza que los problemas se resuelven con una visión amplia y de alto nivel, y que se tiene en cuenta el impacto de las decisiones que se toman.

**Cadena de valor**: Relación secuencial y lógica entre insumos, actividades, productos y resultados en la que se añade valor a lo largo del proceso de transformación total.

**Caracterización de proceso:** Representación esquemática de un proceso, que permite conocer su objetivo, alcance y sus principales actividades del ciclo PHVA.

**Ciclo PHVA:** El ciclo de Deming, también conocido como círculo PDCA corresponde al acrónimo de Plan, Do, Check, Act (Planificar, Hacer, Verificar, Actuar). Ciclo de mejoramiento continuo.

![](_page_25_Picture_0.jpeg)

![](_page_25_Picture_1.jpeg)

![](_page_25_Picture_2.jpeg)

#### **Dominio**: Cada uno de los componentes que está entre el estado que que el está entre el está entre el está entre el está entre el está entre el está entre el está entre el está entre el está entre el está entre el está en

conforman la estructura de la primera capa del diseño conceptual del Marco de Referencia de Arquitectura Empresarial para la gestión de TI. Los dominios son las dimensiones desde las cuales se debe abordar la gestión estratégica de TI. Agrupan y organizan los objetivos, áreas y temáticas relativas a las TI.

**Gestión:** Grupo de acciones necesarias para transformar determinados insumos en productos en un período determinado y dentro del marco de una política, programa o proyecto.

**Gestión de riesgos:** Es un enfoque estructurado para manejar la incertidumbre relativa a las amenazas o factores de riesgo que pueden afectar el cumplimiento de los objetivos, buscando disminuir la probabilidad y el impacto de su materialización. Incluye las actividades de identificación, evaluación, tratamiento y, seguimiento y mejora de la eficiencia de los controles.

**Gestión de la Tecnología:** Es una práctica, que permite operar, innovar, administrar, desarrollar y usar apropiadamente las tecnologías de la información (TI), con el propósito de agregar valor para la organización. La gestión de TI permite a una organización optimizar los recursos, mejorar los procesos de negocio y de comunicación y aplicar las mejores prácticas.

**Gobierno de TI:** Es una práctica, orientada a establecer unas estructuras de relación que alinean los procesos de negocio con los procesos, recursos y estrategias de TI, para agregar valor a las organizaciones y apoyar el cumplimiento de sus objetivos estratégicos. El gobierno de TI, gestiona y controla los riesgos, mide el desempeño de TI, busca optimizar las inversiones de TI y establecer un esquema de toma de decisiones de TI. El gobierno de TI es parte del gobierno corporativo o empresarial.

**Información:** Unidad básica de conocimiento. Es un conjunto de datos organizados y procesados que tienen un significado, relevancia, propósito y contexto. La información sirve como evidencia de las actuaciones de las entidades. Un documento se considera información y debe ser gestionado como tal.

**Infraestructura:** Conjunto de elementos lógicos y físicos que permiten que una determinada solución funcione adecuadamente, tal y como fue diseñada. Las posibles infraestructuras válidas que permiten el funcionamiento adecuado pueden variar entre dos limites que se conocen como infraestructura mínima e Infraestructura recomendada, cualquier combinación en medio de estos dos límites será una infraestructura viable.

**Interoperabilidad:** La interoperabilidad es la acción, operación y colaboración de varias entidades para intercambiar información que permita brindar servicios en línea a los ciudadanos, empresas y otras entidades mediante una sola venta de atención o un solo

![](_page_26_Picture_0.jpeg)

punto de contacto. Es decir, es la forma de

ahorrarle a la gente los desplazamientos de un lugar a otro a la hora de realizar un trámite y de hacer el proceso menos engorroso.

**Mapa de Ruta:** El principal entregable de la arquitectura empresarial es el mapa de ruta. Después de evaluar el estado actual (AS-IS) y establecer la situación objetivo donde se quiere llegar (TO-BE), se realiza un análisis de GAP (los componentes que debo adquirir, cambiar, eliminar para llegar al TOBE). Con la lista de elementos que debo ajustar, se definen una serie de proyectos (un portafolio o un programa de proyectos) que debo ejecutar para llegar a la situación objetiva: se priorizan, se costean, se define sus factores de éxito y sus indicadores de gestión.

**PETI – Plan estratégico de tecnología de información:** El Plan Estratégico de las Tecnologías de la Información y Comunicaciones es el artefacto que se utiliza para expresar la Estrategia de TI. Incluye una visión, unos principios, unos indicadores, un mapa de ruta, un plan de comunicación y una descripción de todos los demás aspectos (financieros, operativos, de manejo de riesgos, etc.) necesarios para la puesta en marcha y gestión del plan estratégico. El PETI hace parte integral de la estrategia de la institución.

Para la Estrategia se desarrollan los siguientes aspectos: • Planeación estratégica de gestión de TI • Portafolio de planes y proyectos • Políticas de TI en cuanto a seguridad, información, acceso y uso, etc. • Portafolio de servicios • Gestión financiera.

**Servicios de TI:** Es una facilidad elaborada o construida usando tecnologías de la información para permitir una eficiente implementación de las capacidades institucionales. A través de la prestación de estos servicios es que TI produce valor a la organización. Los servicios de información son casos particulares de servicios de TI. Los servicios de TI deben tener asociados unos acuerdos de nivel de servicio.

## **PERSPECTIVA DE LA PLANEACION ESTRATEGICA DE TECNOLOGIA DE INFORMACION – PETI**

El modelo de planeación estratégica de tecnología de información está basado en la definición de una estructura de aplicación que permita de manera sistemática y a través de fases orientar las actividades para establecer, implementar, operar, hacer seguimiento, revisar, mantener y mejorar el plan estratégico de tecnología de información a través del tiempo; los elementos que la componen son:

![](_page_27_Picture_0.jpeg)

![](_page_27_Picture_1.jpeg)

![](_page_27_Picture_2.jpeg)

![](_page_27_Figure_3.jpeg)

# **PROCESOS ESTRATÉGICOS DE TRANSCARIBE.**

![](_page_27_Picture_164.jpeg)

![](_page_27_Picture_7.jpeg)

![](_page_28_Picture_0.jpeg)

![](_page_28_Picture_1.jpeg)

# **APOYO DE LAS TIC EN LOS PROCESOS DE LA ENTIDAD**

![](_page_28_Figure_3.jpeg)

# **ALINEACIÓN DE TI CON LOS PROCESOS INSTITUCIONALES DE TRANSCARIBE**

![](_page_28_Picture_206.jpeg)

![](_page_29_Picture_0.jpeg)

![](_page_29_Picture_426.jpeg)

![](_page_29_Picture_3.jpeg)

![](_page_30_Picture_0.jpeg)

## **IMPLEMENTACIÓN DE LAS ESTRATEGIAS, MAPA DE RUTA**

Las estrategias se implementan por medio de proyectos que tienen un alcance, un tiempo de ejecución, y un costo definidos. Para tener control sobre el trabajo en a corto, mediano y largo plazo de los proyectos se relacionan en los proyectos TI que para la vigencia 2021 desarrollara e implementara la entidad por medio de responsable de TI.

Estos estarán en el Mapa de Ruta de los Proyectos TI para el 2021, en donde se especifican cada una de las actividades siguientes rutas de los proyectos que estará ejecutando la Entidad desde la Secretaria General por medio de su responsable TI y demás área inherentes a las estrategias del PETI.

![](_page_30_Picture_5.jpeg)